B128 SOFTWARE FROM COMP/TRAC CORPORATION: Send today for Comp/Trac Corp's B128 Software Brochure.

\*CALC RESULT AND WORD RESULT ON SALE

\*CMS (SCUTHERN SOLUTIONS) ACCOUNTING SYSTEM ALL ON ONE DISK

\*CHARTS OF ACCOUNTS ON DISK FOR THE CMS SYSTEM

\*CALC RESULT APPLICATIONS MANUALS

\*MULTIUSER CABLE HOOKUPS

\*SALE ON 96TPI DISKS FROM 3M

COMP/TRAC CORP. 158 HIGH TOP CIRCLE, HAMDEN, CT. 06514 (203)397-3104 Inquire as to JCL Software's 700 Workshop (\$149.95) & Assembler (\$109.95) BUT subject to sufficient quantity of purchasers. Please write if interested.

NORTHWEST COMPUTER CENTER SPECIAL FOR CBUG MEMBERS ONLY

INTEGRATED CALC/WORD RESULT ONLY \$160.00
NETWORKING PET SWITCH 199.00
312 823 9605 12:30PM TO 9:00PM CST

Assembled and Tested 24K RAM CARTRIDGE CIRCUIT BOARD for B-128

Gary L. Anderson Anderson Communications Engineering 1528 34th St. SE. Cedar Rapids, Ia. 52403 24K RAM CARTRIDGE CIRCUIT BOARD @\$39.95 24K BARE CARTRIDGE CIRCUIT BOARD @\$14.95 Documentation included per board N/C Shipping/Handling (per order) @\$ 2.00

\*\*\*\*\* Comming in the Spring of 1986 \*\*\*\*\*

1 MEGABYTE MEMORY EXPANSION BOARD for B-128
Estimated Introductory Price: @\$295.00

1 MEG MEMORY for the B128/256

1 MEG of 150ns memory installed in sockets, + custom memory management circuit, installed and checked out. Allows access to banks 0 thru 14 (960K)(Bank 15 is ROMS). All for the low price of \$430.00. Wisconsin residends add 5% sales tax. Send your computer (original carton please!): King Comm., Memex B Dept., 1804 Plover Spring Dr., Plover Wisc. 54467. Price includes return insured UPS. Turn around time 24 hours subject to demand. Include your phone number with order. Prepaid orders only -- if by check, order will be held 2 weeks for check to clear.

THE CHICAGO B128 USER'S GROUP -- INTERNATIONAL 4102 N. ODELL -- NORRIDGE, IL. 60634 USA

First Class
U.S. Postage
PAID
Desplaines, II
60018
Permit # 296

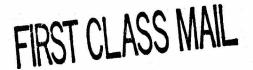

| NAME          |                    |                                                                                                    | ORDERS OVER 4 DISKS OR                              | ABEL PRINT OR TYPE NEATLY PHYSICAL EXAM SHIPPED BY TAL U.S. YOU MUST USE STREET |
|---------------|--------------------|----------------------------------------------------------------------------------------------------|-----------------------------------------------------|---------------------------------------------------------------------------------|
| ADDRESS       |                    |                                                                                                    |                                                     | ERS UPS CAN NOT DELIVER                                                         |
| CITY          |                    | STATE ZIP                                                                                                    | i io Post of the boxes.                             |                                                                                 |
| •<br>•<br>•   |                    |                                                                                                    | Your phone #                                        | <del></del>                                                                     |
|               |                    | nyable to Norman Deltzke. All paymen Deltzke, 4102 N. Odell, Norridge,                                                                                                    |                                                     |                                                                                 |
| Quantity      | Stock #            | Description                                                                                                    |                                                     | Price Extension                                                                 |
|               | 10017              | SSDD Premium Opus Disks/Pkg o                                                                                                    | of 10 w/ sleeves & labels                           | \$ 8.50                                                                         |
|               |                    | Illinois resident                                                                                                    | ts add 7% Sales tax above i                         | tem only                                                                        |
|               | 12276              | BeeLine Advanced Terminal Pro                                                                                                    | ogram from LemData Software                         | 35.00                                                                           |
|               | 12257              | CBUG #11 TELECOMMUNICATIONS                                                                                                    | שׁ/ B−Term                                          | 14.00                                                                           |
|               | 12261              | CBUG #11A TELECOMMUNICATIONS                                                                                                    | w∕o B-Term                                          | 9.00                                                                            |
|               | 12984              | CBUG #12 SCOTT'S B-MON                                                                                                    |                                                     | 14.00                                                                           |
|               | 12881              | PR #3 PRE RELEASE #3                                                                                                    |                                                     | 9.00                                                                            |
|               | 12370              | CBUG ARCHIVE #001, 8088 & CCF                                                                                                    | PM86 DOCUMENTATION                                  | 25.00                                                                           |
|               |                    |                                                                                                    |                                                     |                                                                                 |
|               |                    |                                                                                                    |                                                     |                                                                                 |
|               |                    | And the second second s |                                                     |                                                                                 |
|               | 12204              | KNIGHT'S 8050 (DOS 2.7) COPY                                                                                                    | UTILITY                                             | 20.00                                                                           |
|               | 12219              | PHYSICAL EXAM 8050                                                                                                    |                                                     | 35.00                                                                           |
|               | 12401              | Recopy fee remittance                                                                                                    |                                                     | 5.00                                                                            |
|               | MERC               | CHANDISE SHIPPING AND HANDLING CHARG                                                                                                    | GE ALWAYS INCLUDED, NO                              | EXCEPTIONS \$ 2 . 0 0                                                           |
|               |                    |                                                                                                    | SUBTOTAL                                            | \$                                                                              |
| 1             | 12384              | SUBSCRIPTION FEE Only paid us, Mexico & Canada \$                                                                                                    | up members may order!<br>10.00; Elsewhere \$16.00 - | thru 12-86                                                                      |
|               | 12416              | Additional free will contribu                                                                                                    | ution to CBUG                                       |                                                                                 |
|               |                    | BY CHECK BY MONEY OF                                                                                                    | RDER TOTAL REM                                      | NITTED \$                                                                       |
| paid b        | y common check wi  | inst money order orders within 2 bull be delayed 14 to 18 days. Note ereof see advertisments for same                                                                                                    | that purchased programs ma                          |                                                                                 |
| * * * * * * * |                    | * * * * * * * * * * * * * * * * * *                                                                                                    | * * * * * * * * * * * * * *                         | * * * * * * * * * * * * * * * * * * * *                                         |
| TELECOM ACCES | SS RESPONSE:       |                                                                                                    |                                                     |                                                                                 |
|               |                    | zip                                                                                                    |                                                     |                                                                                 |
| My nearest L  | Jninet Tymnet no   | de is in                                                                                                    | zip                                                 | extra cost \$                                                                   |
|               |                    |                                                                                                    |                                                     |                                                                                 |
| I would be ir | nterested in 800 s | ervice to Delphi. I would consider                                                                                                    | a surcharge of \$/                                  | hr reasonable.                                                                  |
| Name          |                    | Street                                                                                                    | Phor                                                | ne #                                                                            |

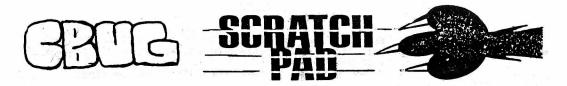

#### CHICAGO USERS IL AREA B128 Norridge, Il. 60634 4102 N. Odell

By: Norman Deltzke Jan. 22, 1986

---- SO YOU DID JOIN CBUG!

#### WELCOME MEMBERS, New & Old

CBUG is off to a really fantastic start. We have nearly 2000 members with new applications still flowing in -- up to two dozen a day!. Members have submitted over three dozen new disks for the Library; even after consolidation this will be a small mountain of data. We've been honored with our own SYSOP on the Delphi network, together with complementary memberships for CBUGers.

We are now several times over the World's second largest Commodore users group — second only to the Toronto Pet Users Group which is nearly a decade old. And that's not all folks: I've reason to believe we are also the World's largest machine specific users group — meaning a group dedicated to one machine only. If anyone can disprove that, let me know. And more importantly, our membership is serious users with the resources to make their purchases valuable! There is only one word that describes this adequately: CLOUT .

For your first reward, see the following article by Deb Christiansen which gives each of you a free lifetime membership (a \$50.00 value) in the Delphi Network. More about that later.

For your second reward, boy are we getting the resources! There is not one, BUT TWO ads for upgrading your B128 to 1 Meg of RAM. One is on the mother board, the other is an add-on board. Both of our fine engineer/inventors have co-ordinated to insure total compatibility with each other's design, the various CBM co-processor designs and the currently available software. And, for far less money than you could add similar capacity to any other computer!

For your third reward, Handic is again advertising their Calc Result and Word Result with the capabilities of full integration --- they can both be run in a 256 or greater B128 at the same time and data can be easily directed from one section to another by just a couple of keystrokes. Soon to come is Base Result they tell me; an advanced quiry language professional data base. So what is this third reward --- those cost money! Well, my friends, we are not really orphans. Handic and several other software houses have taken note of our unity and are starting to help us out. What they can't do for us, we will do for our selves -- and that is now fact for sure!

This publication is supposed to be short, so no more rewards.

Disk Drive Problems: We hear plaintive cry after pleading for help with errant disk drives. Atleast 98% of the time the problem is simply off speed operation. The 8050's are extremely sensitive to temperature and to being transported. They MUST be re-adjusted after transport or temperature cycling and should be checked periodically. You can quickly find out if your drive is substantially off speed by attempting to NEW a disk -- From basic put a brand new disk in drive 0. Then type:

" open15,8,15,"nO:test disk,aa " RETURN.

For drive 1, substitute "n1" for "n0". If you read the instructions carefully in any of the program handbooks or instruction manuals you will understand the syntax of the above command. Now your drive should run for about a minute, then stop. If you press "F8" then "0" then <RETURN>, you will get a directory of the disk in drive zero. If it matches the name and id number you assigned (test disk,aa), then the disk is OK. However, if the disk does not finish NEWing and stops prematurely (usually with the center light red), type in this command:

" ?ds\$ " <RETURN>

This will return to the screen the error codes which you can look up in your drive manual. Error code 75 indicates speed

This will return to the screen the error codes which you can look up in your drive manual. Error code 75 indicates speed when the drive can not read a file (a common misinterpretation of the "performance" program), even if the fault is that of the drive being off speed. Also remember that the drives read after write, so defectively written data will be reported as a read error, even if caused by a speed error. In summary then, try to NEW a disk whenever you suspect a drive problem.

Drives will run for hours and be OK, then fail. This is usually due to warming up. Other drives will not run till they warm up; or object to hot or cold weather. This is to say they should not be subjected to being left in an unheated garage in a Toronto winter to be used but once a week. One of our best contributors, Warren Kernaghan has determined (as many of us suspected) that a single component was usually at fault in these matters. It turns out to be a zener diode located immediately to the rear of each speed trim pot on the MPI and most Micropolis drives. This zener is 6.8v and should be replaced with a tight tolerance component (source information in the next CBUG publication). CBM seems to have received a bad batch of them. The change is very easy, and a full instruction file on it is offered in Pre-Release 3 herein. To adjust speed, you really should have the Physical Exam Program. There just is no faster or easier way.

KNIGHT'S COPY UTILITY: The ad and order forms explained that it is for DOS 2.7 only. DOS stands for Disk Operating System -- and is the "program" under which the disk drives operate. When you type ?ds\$ you will usually get a response that includes the statement of DOS type in common english. If not, cold start again (power off, wait two seconds and power on).

DOS 2.5 will not accept Mr. Knight's valuable program. HOWEVER, Jessie has requested a pole of how many persons would like to buy versions which work on 2.5 DOS and on the 4040, etc. Please send your responses (on separate sheet from other writtings) to CBUG and we will forward them to Jessie.

NEXT ISSUE OF ESCAPE: We will have extensive reviews of Superscript, Word Result and the CMS accounting system. article from Liz Deal, and a Q&A column from Warren Swan. Lots of new library listings, and a few ads too! and a Hints and Tips column comprised of some of the notes we receive. Keep 'em all coming. Knowledge is a valuable thing -- don't keep it to yourself. Share so we may all succeed! We all owe a huge debt to those many members who have offered to share of their valuable time and expertise to help other members, to review library submissions, develope programs and hardware, and more!

Oh, Do I hear you pouting? -- one more reward eh? Well OK, In THIS PUBLICATION, center ring, is the first issue of the YELL FOR HELP CBUG TELEPHONE DIRECTORY. Now you can find someone, maybe even locally, but for sure someone who can help you solve that problem. Those of you who have my phone number know I try, but just don't have the expertise. Now it is here -- quickly by phone. Not only do we have a viable directory, but we have a Yell for Help Co-ordinator and Director, Mr. Fred Peterson of 1000 Oaks, California. Fred is a professional private investigator of several decades experience. After many calls from Fred asking for something he could do for CBUG, it finally dawned on me that in his line of work he is necessarily expert on taking piles and piles of incoming raw mis-mash data, making coherent reports, then summarizing the reports, abstracting the summaries, etc. Fred will take the questions and answers that flow thru the Yell for Help network, boil them down to projects members can work on, or report to the entire group with answers to the constantly asked questions.

#### ON TO TELECOM

Since early 1985 Jim White, I, and a number of B128 diehards have waved the flag on Compuserve. Compuserve (CIS), like many similar services including Delphi offer numerous communications opportunities by telephone access from your Computer. The two catagories in which we are interested are known as BBS's (Bulletin Board Services) and Data Libraries. For the moment Data Libraries are of little use as none of our software will upload to the major services with in the encription methods necessary for program files --- Though on Delphi we can easily upload sequential files.

Here's how a BBS system can help you! If have a question, you address it to "ALL". Anyone signing on after you will see your question, and if possible try to answer it. In a matter of hours or at the most a day or two, someone will have bailed you cut! AND along the way there is a written history of the entire dialogue that can be placed in archive. Archive is the operable term here — a feature Delphi offers which is not available on Compuserve or elsewhere. With archive we can build an on-line encyclopedia. A question once asked and answered will be available for a simple instruction to the computer asking for a search for some key word — just like search & replace in Superscript or Key select in Superbase — but much much faster. The results of this encyclopedia will be added to the extensive articles being received now by CBUG for inclusion in the CBUG Encyclopedia disks.

BUT, that's not all! Deb mentions Dialogue, one of the world's largest databases (owned and operated by Lockheed Corp.). It is available thru Delphi (albeit a mite expensive). Dialogue has millions upon millions of pages of engineering, encyclopedic, legal, general periodical and other information in its on line files. This is a fantastic resource, and available thru Delphi at far less cost than direct subscription! Also from Delphi is a "gateway" to all of the Telex type services worldwide, with daily send and receive packets including your own electronic mail boxes. Delphi is even hooked into the U.S. Postal system so you can send electronic mail via the local printers in each destination post office. AND you can do mass mailings this way for next to nothing — just type in your letter and your mailing list and the machines do all the

What else? Well, most of the services including Dow Jones and Compuserve and Delphi, etc offer such things as shopping by computer. Lots of major appliances, gift items and computer stuff etc is available often at far cheaper prices than you can buy in the local market — certainly more convenient. The Official AirLine Guide is available and on many services you can book flights while on line! Access to other services such as Dow Jones full text of all issues of Wall Street and Barrons since 1979 (imagine finding articles by searching thru every word for a match, setting date ranges, proximity of key words, any criteria you can devise — no readers guide can do that), current stock market, options, etc information, sports info, od adsurdum. 1984 has surely come and gone. George Orwell was worried about privacy and Big Daddy, but look what all we have at hand. And the B128 is one of the best communications computers ever designed.

Deb will tell you how to sign on to Delphi, but there are a few comments I'd like to add. First Delphi is the ONLY major system that does NOT charge extra for 1200 baud. (Baud is the speed of transmission - 300 baud is 30 characters/sec, 1200 baud is 120 char/sec, etc). Delphi charges \$6.00 per hour in the evening, weekends and holidays, from any of their local service nodes around the USA. (Node = access point in a remote phone exchange into the central network servicing a host such as Delphi). During the day it is \$16.00/hr. Unfortunately from Canada the rates just went to \$18 and \$28 using the Datapac access, however, Delphi has a direct number in Toronto at the US rates (International service is also available). BUT, there is still a hitch for many of our members. The access numbers are limited to about 1800 of the larger cities in the US and Canada. When calling Delphi for your local access number, have in mind a couple of other cities near you, and nearest across a state line and get those numbers too. Then inquire of your local phone company as to their rates to each of those cities. You will usually find it cheaper to call into the next state than 30 miles down the highway. Meanwhile we are arguing loudly to obtain some form of 800 number access for all of you who are not near a node. On the order form is a pole for those of you who are not servicable by Uninet or Tymenet to send into CBUG, even if you do not order anything. If enough of you call Delphi and tell them to lodge your protest — then send the coupons back to us we can try some lobbying in your behalf. For the CBUG telecom program to work best, the largest number of CBUG members ought be on the network.

On Delphi, we have our own CBUG member, Louis Lohman as \*\*\*OUR\*\*\* Sysop. (A Sysop is the system operator, --keeper of the peace, organizer of information, trouble shooter and resident do-good-nick) Our CBUG Sysop is not a minion of some employer, other club, other interest group, or even Delphi/Flagship our hosts. Lou is solely responsible for the management of our presence on Delphi; his only obligation to our hosts is one I'm sure he will never have to use given the caliber of the CBUG membership -- remove copyrighted material, profanity, and unseeming behavior from public view. Lou is an experienced Machine Language man with a long history in micro computers ranging from early Radio Shack to his favorite B128. Lou will be on the board nearly every night for as many hours as it takes to help out members, research information elsewhere and report back when other members come up empty. No promises of course, but know you, Lou & Deb will make our opportunity on Delphi another proud note in the annals of CBUG.

Remember the Delphi information number 800 544 4005 for US subscribers. If in Massachusetts or out of the country, use 617 491 3393. Yes, Delphi does have provision for subscribers all over the world. If you don't believe in plastic money, Delphi has provision for direct billing to individuals and businesses.

Before moving on, I would like to mention that prior to really digging in with CBUG last summer, I spent hundreds upon hundreds of delightful hours on a number of forums, including the then active CIS B128 area both participating in technical

mutual aid efforts and in a number of heated debates. Other places I found home were a lawyer's debating forum (though I'm not a lawyer), and some local boards (which are generally free). You'd be amazed at the friends you meet, what you can learn and accomplish. To try and imagine it is no substitute -- you really have to experience it in depth.

#### AND NOW!! 1 MEG = B1000!

Why ONE MEG? If you are a text editor, Superscript will access up to 9 simultaneous text areas of 714 lines each using the ESC "j" BANK # command. Each of these areas can be given different main menu characteristics — screen width, drive number, printer definitions. Of course with the ESC CLR function you can always reset these. I never thought it would be useful till I put in 256K last spring — yielding 3 banks of text. Now I know I have more! Calc Result will use up to 512K of instant RAM screens, a big aid if you are into heavy applications — or extensive merging of Calc Result and Word Result. Some members are working on ways to use the extra memory as "Ram disk" wherein the computer treats the additional 13 banks as if it was disk. You would then upload the massive quantities of data, a database for example, into the additional RAM banks, and the computer would do its thing on them like lightening — no more waiting for the slow poke disk systems. Programs and ideas are running expectantly among those in the midst of this project. AND, once again the B128 is one of the very first of the micros to have 1Meg available internally, if at all — and we did it all by ourselves too! We ought almost be grateful that CBM orphaned us, such an opportunity has never before been presented!

#### LAST BUT NOT LEAST:

Our superlative and ultra co-operative friends at Commodore have finally begun to come thru. We have received two installments on what those of us in the telecom debates on the subject called "The Box" This mythical entity seemed as unlikely to come forth as a Unicorn; but, BUT — just as we were going to press with the fall ESCAPE, a fat envelope appeared on my doorstep containing about 40 pages of interprocessor communication code and ROM codes together with 3 huge pages of blue prints. Wha...? Well these were and are the co-processor schematics and codes for adding an 8088 co-processor with CCPM-86 operating system to the B128. The same processor as MS-DOS, (though unlikely to be highly compatible with programming for the famous Big Blue computers). Several of our technical members are working on prototypes of the co-processor. With the help of another well known member, one CBUGer has managed to inherit the MS-DOS original prototype from CBM and is hard at work on it. There are no promises that any of this stuff will work, — or if it will work, whether we can find efficient methods of disk operation and loading commercial programming into the resulting system. The CCPM-86 (Concurrent CPM) and 8088 schematic documents are available to members NOW. They are identified by CBUG as Archive #001, under stock number 12370, available post paid at \$25.00 per set North America, overseas airmail add \$5.00. This item is in printed form, folded to 8.5 x 11 as applicable.

But more yet. "Ze Box" has arrived. The second installment of The Box. Ze Box contains about 350 pages of the memory maps and related information direct from CBM's engineering files. Info not only for the standard B128, but for most all versions of the machine manufactured or just wishful thinking that CBM could find. All sorts of stuff. AND there is another 800 pages due to be sent to CBUG in the next few days covering programming, basic, etc. Even this required extra-ordinary efforts — huge amounts of after hours work by a certain lady (and several others too) in CBM's documentation section to whom we all owe a huge thank you. CBUG will be taking this mountain of paper and reducing it to Microfiche. Much to my surprise many of our members who have use of this type of detailed information already own fiche readers — often at home! But not to worry, most any library has them in quantity, and they can be purchased brand new for a mere \$120.00; Used for \$35 to \$50.00. We have had to go this route as the cost of 1100 printing plates and storage of a minimum run of 500 sets would raise the cost of just printing one set to the price of several readers. After you've found a section of pages you want, we've made arrangements with a volume copy house to reproduce portions on a per order basis at about 8 cents per page maximum. As you may wish to inquire locally about availabity of fiche readers — we will be putting 325 images of 8.5" x 11" on each fiche. I'm told that is 42x optics. The cost per fiche to you will be \$9.00 each — .027 per page. Microfiche reader dealers are listed in the yellow pages under Microfilm, etc.; or ask your local librarian. The fiche items are NOT yet available so no orders until announced in next month's ESCAPE!

NAMES, ADDRESS, PHONES, etc. Many people forget to put those things on their letters. Letters are separated from envelope and contents becoming unidentifiable. Please, please include full name, address, zip, and phone numbers on each letter, memo, anything. If you have hour or religious restrictions as to time of receiving phone calls, PLEASE state so NEXT to the phone number. One of the reasons we ask you to fill in your own shipping name and address is to insure that it is correct — we make lots of typos. As many of you now know, we live by the photocopy machine — we really do use those hen-scratched shipping addresses. No more invisible light blue ink, please.

Now for my apologies. I no can spell very well - as you all have seen. I also mussed up the price lists on Knights Utility -- it really was \$20.00 and you've all been super about sending in the additional \$11.00 so that CBUG would not get hurt. The Bakers half dozen really was \$55.00 and the \$60.00 in the advertising section was a misprint. Hopefully we will not make too many mistakes in the future, but alas, priorities and leaving publications to the last minute do beget errors.

Shipments: To the best of my knowledge all CBUG shipments have gone out, generally on time. If anyone is short anything, please let us know. Both Mr. Knight and Cardinal Software performed admirable in keeping up with the demand and we have not knowingly shorted anyone. The coupons returned for the updated Physical Exam books for those who have Tandon or Micropolis drives will be fulfilled by Mid March.

Coupons: The zip sort (local user listings) and the submission protocols will also be attacked some time in March. My weatherman's knee tells me that the postal tidal wave will have slowed to a mere hurricane by then. Meanwhile, articles and programs should come on disk, with articles in Superscript form. Minor notes, want ads, announcements of a paragraph or less on paper.

One last note. A fair number of "members" have registered omitting the subscription fee. From now on CBUG will have no choice but to enforce a pay or you no get rule. We can not grandfather members who have joined some other group or local. Printing and postage are very expensive -- Please pay your subscription fee -- CBUG wants to be of service to you, but it costs lots of money to keep going.

#### MEMBER ANNOUNCEMENTS

#### -----REPAIR CENTERS

Commodore has furnished CBUG with this list of repair centers for CBM Business Machine Lines:

On Line Micro Computer Repair 3207 S. Brea Canyon Rd. #B Diamond Bar, Ca. 91765 714 594 2641

ADCOM Corp. 3482 Oakcliff Doraville, Ga. 30340 404 451 8455

National Repair Service 3354 Winbrook Memphis Tn. 38116 800 423 3138 - In Tennessee 800 248 2983 - Out of Temnessee

CEM Corp. Rt 1 213 Arrow Lane Freeport Tx. 77541 409 233 3153

Rex Service Co. 1125 S. Arlington Hgts Rd. Arlington Heights, Il. 60005 312 952 1661

B & L Computer Service 4010 Joseph Hardin #280 Dallas Tx. 75236 214 337 4876

B & L Computer Service 105 N. McKinney #B Richardson, Tx. 75081 214 644 3770

PLEASE ALSO REFER TO THE FALL "ESCAPE" FOR ADDITIONAL SERVICE FACILITIES OFFERED BY MEMBERS.

New Service Facility Registrations by Members:

Dave Tyburski Tycom, Inc. 112 Elm St. Pittsfield, Ma. 01201 413-442-9771

Dave writes: We are an authorzied Commodore Service Center. Rates are \$40.00 /hr plus parts and shipping. 30 day warranty. 8050/8250 repair & alignments. We have a number of B128's, 8250's, 8250's, 8023's & 6400 printers in stock. We customize superbase for clients. We offer for fee consulting in Superscript, Superbase, Basic & ML.

-----SPECIAL INTEREST GROUPS:

Ham Radio: W. Dale Cryderman, 518 N. Lincoln, Warsaw, In. 46580 Superbase: Doyle Horine, 3594 S. 350 E., Kokomo, In. 47501

----LOCAL GROUP FORMING

SCOPE, Society of Commodore Owners and Pet Enthusiasts, invites B128 Users to their newly formed SIG for the B128. They meet on the 2nd Saturday at the Info Mart in Dallas Texas. Contact Richard H. Wood, 246 Bancroft Dr., Garland Tx 75040. 214 530 2595

### CBUG ANNOUNCEMENTS

#### -----STILL URGENTLY NEEDED!

RS-232 B128 to Printer interface instructions. We now have two to be published next month: Smith-Corona and Powertype. They are quite different both as to cabeling and protocol definitions. There are many other types of printers out there, and many members who have made them work. PLEASE, each of you who has made on work, write out the pin to pin connections for your cable and the protocols you set up for any and all programs you run with that printer. Please send them in on disk in Superscript II form, so we can easily reproduce both on disk and in print. I'd like to have a comprehensive list of printer instructions available by 5 Feb 85. Short deadline, but then our members really do need the help.

Same request stands for any of you who have interfaced the B128 to other devices such as instrumentation on either the IEEE or the RS232. Some of the applications I've heard of in phone calls are most novel -- and suggestive of better ways of doing many things.

-----ADVERTISING & ANNOUNCEMENTS

CBUG makes no warratees nor representations as to the accuracy of announcments or advertisments we print. These informations are provided for the benefit of members either for fee or on a complimentary basis. However, we do wish to be informed as to the quality of service/merchandise provided by vendors.

----PROJECT REGISTRATION

The CBUG Registrar, Marilyn Gardner, 1630 Madison St., Evanston, Il. 60602 (312 866-9159 7pm - 9pm CST) is accumulating a listing of member projects planned or in work. Please take advantage of this free service so that efforts can a be co-ordinated, and painful duplication be avoided. If you are undertaking an extensive programming or hardware development effort, please advise Marilyn as soon as possible. This way we can all keep well informed.

----CHICAGO LOCAL MEETINGS

2nd Monday of each month, 1st Congregational Church, 5th and Main, West Dundee, Il., 7:30 pm. The 4th Sunday of each month at the Bethlehem Lutheran Church, 1337 Wesley, Evanston, Il, 1:30 pm for demos, main meeting at 2:00 pm. An extensive course in basic specific to the B128 is being taught at both meetings (in parrallel) by Professor Swan. Soon to come are ML and similar courses, tutorials in the various commercial programs, etc. Most of this material will appear on CRIG disks within a few months of presentation. We expect other chapter to publish similarily.

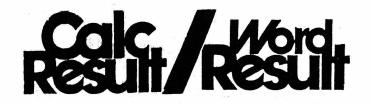

For the Commodore 700BX (B128/256)

# **Calc Result**

The 32 page, 3 dimensional spread sheet. each page consists of 64 columns and 256 rows and all 32 pages are interrelatable. The last page is an automatic consolidation of all previous pages. It's probably the easiest program of its kind to learn and use with many time saving help functions throughout the program. It features:

\*3 dimensions
\*Global Recalculation
\*Adding of Pages
\*Auxilary Screen
\*Graphic Representation
\*Formula Protection
\*Mathematical Priorties
\*Conditional Functions
\*Print at Choice
\*DIF-Files
\*Formula Editing
\*Communication
(also available for the

Calc Result is a great program for Stock analysis, budgets, forecasts, amortization plans — all the "what if" calculations that simply can't be done by hand. Plural user definable printouts from the same entered data;

Commodore 64 & 8000)

mathematical, statistical and logical calculations; windows and splits.

Comes with both cartridge and program diskette -- both required for operation.

SPECIAL SALE PRICE \$99.95 ORIGINAL PRICE \$195.00

# **Word Result**

A high capacity word processing program that is very easily mastered. The always present command structure on the screen guides your way to efficiency. Word Result works with a verb/noun command structure. If you need to insert a line, you press insert and line. It's that easy. Word Result features:

\*Unlimited Document Length
\*Direct Editing on the Screen
\*Logic Command Structure
\*Help Functions
\*Extensive Document Information
\*Password Possibility
\*Built in Database
\*All Editing Functions
\*Headers
\*Footnotes
\*Automatic Hyphenation
\*Automatic Document Storage
\*Automatic Page Numbering
\*Abbreviated List
\*Alphabetically Stored Directory

SPECIAL SALE PRICE \$99.95 ORIGINAL PRICE \$195.00

# **Integrated**

You can integrate Calc Result with Word Result in your B-Machine. To run one of the programs you need only 128K of RAM. To run both integrated, 256K of RAM is needed. When the programs are integrated, you can move information from the calculation and print it out in word processing. You can split the screen and see the figure work on the top of the screen and the word processing on the bottom at the same time.

FOR THE PAIR:
SPECIAL SALE PRICE \$180.00/twin pack
ORIGINAL PRICE \$295.00/twin pack

## **PET-SWITCH**

A multi-user system for the B128/256 (and Commodore 3000, 4000 and 8000 machines). Very useful in business and school applications. The Pet-Switch allows up to 15 computers to access the same disk drive unit (and printers, etc). Rather than to have dumb terminals operating from a main frame host, the Pet Switch allows for distributed processing using intelligent computers. The data held on disk is available to computers connected via the Pet-Switch.

You will need one Pet Switch per complete system, and one daughter per work station (computer). Daughters come with one cable. Specify 1.5, 3.0, 7.5 meter length.

| PET SWITCH<br>1.5m Daughter<br>2.0m Daughter<br>7.5M Daughter | \$249.95<br>\$120.00<br>\$130.00<br>\$140.00 |
|---------------------------------------------------------------|----------------------------------------------|
| FROM HANDIC S                                                 | SOFTWARE INC                                 |
| CHECK OR MONEY  CHARGE MY (C                                  | Circle One)                                  |
| CARD NUMBER                                                   |                                              |
| EXPIRATION                                                    |                                              |
| SIGNATURE                                                     |                                              |
|                                                               |                                              |
| SHIP TO:                                                      |                                              |
| NAME                                                          |                                              |
| ADDRESS                                                       |                                              |
|                                                               |                                              |
| CITY                                                          | STATE ZIP                                    |

Now RESULTS and TECH SUPPORT ARE just a phone call away! Call 800 524 0484 and place your order today! Or use the attached form and mail your order in!

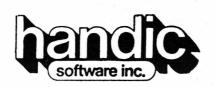

400 Paterson Plank Rd. Carlstadt, NJ 07022

| Pet Switch @ \$249.95 =                                | All . |
|--------------------------------------------------------|-------|
| 1.5m Daughter<br>@ \$120.00 =                          |       |
| 3.0m Daughter @ \$130.00 =                             |       |
| 7.5m Daughter<br>@ \$140.00 =                          |       |
|                                                        |       |
| Subtotal \$_                                           |       |
| Subtotal \$                                            |       |
|                                                        |       |
| N.J. Residents, add sales tax                          |       |
| N.J. Residents, add sales tax  Calc Result @ \$99.95 = |       |

TOTAL ENCLOSED = \$

#### LETTERS TO CBUG

Here we have a couple of selected letters from the hundreds received I'd like to share with you. There is much to be read between the lines here. Given an appropriate effort and a dash of help here and there, we can all succeed!

> JOHN G. BRANCA JR. 5359 Nerissa Lane Orlando, Florida 32812

> > December 26, 1985

c/o Norman Deltzke 4102 N. Odell, Norridge, Il. 60634

Dear Norman,

Happy New Year! ! ! Per your request on delphi I have prepared the following for Tid-bits. As you probably recall you and Lou got me on the right track to solve these CBM8023P problems and the following is the results that worked for me:

1. CBM8023P printer format settings needed with Superscript II edit mode:

SET CONDENSE: Cancel " a.) RVSsa13<: b.)

set DOUBLE STRIKE: RVSsa13:sa15<; cancel " " RVSsa44 c.) d.)

e.) Reset width when in width default mode; ESC shifted CLR - when control line says "restart program?" anser Y. When control line says "are you sure" answer Y. When screen appears, change width setting to the one desired. 160 is about right for a full 8 1/2" line of condensed mode.

f.) Cancel width setting: same as e. above except change back to 80.

2.) Program changes necessary for "banner" program when using CBM8023P prnter. If you use the program "as is" you will have 2 blank spaces between each line which produces an unsatisfactory looking letter -- too long. Correct problem as follows:

a.) List line 4030, change print #2,chr\$(24) to print #2,chr\$(9). Use (8) if you want a more solid letter. b.) List line 5005, Change same as for line 4030.

I hope above will help others who may be a stupid as I

Thanks again for your help. I know you are busy so I try and ask other people on line for help. The only real help always comes from you, Lou and the CBUG members.

best wishes to all,

John G. Branca, Jr.

PS: You may wonder why my handle on Delphi is GLASS. I am a Stained Glass Craftsman. Sure wish we could get more people on Line. They don't realize what help can be gotten AT ONCE.

Dec 1, 1985

312 So. Third Lander, Wyo., 82520

Norman Deltzke 4102 N. Odell Norridge, II. 60634

Dear Norman:

Oh Boy! Was I glad to hear from you. I though I was an orphan myself, isolated in a small Wyoming town where no one had even heard of a B128; too dense, at first, to understand the language of the manuals; too dumb to know if I was making the mistakes or if it was the computer; too old, I thought, to get into the complex and complicated world of computers, but too scotch to have around \$950 invested in a machine and programs that I wasn't going to use.

In other words, with the advise of my husband and two sons, Engineers all, I bought a computer and programs that was too sophisticated and complicated for a novice like myself. It was only thrugh agony, frustration and tears that  $\hat{\mathbf{I}}$  can now make some use of it-not from help from the men. All they did was give me guff because I had such a hard time learning the computer's use as they sat around waiting for me to get supper. In fact, I named my computer Igor, and featured him, no brand named, in a column I wirte for the local newspaper. The title was: CONFRONTING COMPUTERS....OR, LIFE WITH IGOR.

Anyway, I sure glad to hear that there is help out there for us in need.

Sincerely, Barbara Spurlock

#### **RIBBONS - MEMORY KITS - FANS - POWER SUPPLIES**

| CBM                                          | 4023    | Multistrike          | \$4.95 | \$5.45 |
|----------------------------------------------|---------|----------------------|--------|--------|
| CBM                                          | 8023    | Nylon Fabric         | \$4.50 | \$4.95 |
| CBM                                          | 1525    | Nylon Fabric         | \$5.25 | \$5.95 |
| CBM                                          | 1526    | Multistrike (Carbon) | \$4.95 | \$5.45 |
| CBM                                          | MP801   | Nylon Fabric         | \$5.95 | \$6.55 |
| CBM                                          | PET     | Nylon Spool          | \$2.65 | \$2.95 |
| CBM                                          | PET     | Multistrike          | \$3.65 | \$4.05 |
| CBM                                          | 6400    | Nylon Fabric         | \$4.25 | \$4.69 |
| CBM                                          | 6400    | Multistrike          | \$4.15 | \$4.60 |
| Memo                                         | \$85.00 |                      |        |        |
| Memory Upgrade (In Shop) prepaid back to you |         |                      |        |        |

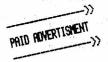

Fan Kits (Same quiet fans as in the Hi-Boy's ) ..... \$25.00 B128-80 Power Supplies ..... \$45.00

> S & W Supply Company Jim L. White 5308 Timberline Trail Rapid City, South Dakota 57702 (605) 348-3696

CompuServe #70007,1147 [Prices Subject to change without notice.]

WANT ADS - FOR SALE WANT ADS - FOR SALE

Complete Protecto B128 System + SuperScript/Base: \$600, Henry Totter 6509 Signal N.E., Albuquerque, N.M. 87113, 505-821 6465

Complete Protecto B128 System + SuperScript/Base: \$625, Lester Tang 1159 Gibson Ave., Sun Valley, Ca. 93065

Complete Protecto B128 System + SuperScript/Base: \$700, Wesley Nittle 13135 Parrish St., Cedar Lake, In 46303, 219 374 6316

10 Protecto B128 Systems, Robert Taepke 24025 Huron River Dr., New Boston, Mi. 48164, 313 782 2379

Complete Protecto B128 System + SuperScript/Inventory, (less than 20 hrs on system) \$1000, Brad Acuncius, Fishing Specialties Co. 221 N. Walter Av. McNabb, Il 61335, 815 882 2210

Extra Sys: B128, 8050, 4023, cables, near new. \$700. Steve Shubitz 7131 Owensmouth Av.CB1, Canoga Pk, Ca 91303, 818 716 6774 B128, 4023, amber monitor, cassette recorder, cables, Programmer's Reference Guide, Superscript \$500, John Connell Box 344, Western Vt. 0557/4 802 498 55/66

B128, 4023, amber monitur, cassesse 1887.
Warren Vt. 05674, 802 496 5546
B128 w/Superscript, almost new. Larry Buerman, 15 S NY Ave, Atlantic City, NJ 08401, 609 345 7686
2 B128 Computers ONLY, new from Protecto Packages \$150 ea, 2/\$250, David Lisle 4140 SW 98 Ct. Miami F1 33165, 305 223 3710

WANT ADS - WANTED

Tx 79106. 806 355 2554

CBUG buys surpluss B128 Systems and components for emergency resale to members -- if you are willing to part with B128 systems or components at below market prices, CBUG will pay cash. Prices adjusted for system condition. CABS INVENTORY PROGRAMS are no longer available -- and some members need them. If you have extras, please advertise them!

By Deb Christiansen, Manager Flagship Commodore

Once upon a lifetime ago, my phone rang, and the gentleman on the other end of the phone introduced himself as "Mad Norm in Chicago". I'm not quite so sure that me or my phone has been quite the same since!! I am sorry that I did not get to meet Norm and his family or anyone else from CBUG while I was in Chicago this past Fall, but I will be planning at least one trip to Chicago this year for CES. I hope to meet many people then, and put faces behind the usernames I see online.

Very quickly, I'd like to introduce you to Delphi. CBUG has been given your own messaging section and database area for sharing programs or text reference materials. This area is within the Commodore SIG called the \*FlagShip\* Commodore which I started with a few other rebel staff members when I resigned at Commodore last spring. You will find people there who have C-64's and C-128's participating in many of the other sections of our \*FlagShip\*, like the news, rumors, programming tips etc. ((So far, no one has admitted to having either a VIC-20 or a Plus/4, tho!)) This is just one small area of Delphi, because other groups exist in SIGs there, too. Some of these are made up of users of the same kind of equipment, like ours, and others are based around subjective areas, like business issues.

Now, in other portions of Delphi, you will have access to an online encyclopedia, electronic mail, news, financial data, and reference databases like a gateway to DIALOG. Some of the gateways, like DIALOG, are extra charge services, but access to all of these comes with your Delphi membership. For instance, the encyclopedia (no surcharges) can instantly look up information for you and provide a list at the end of cross reference articles if you need. I have not priced a set of encyclopedias lately, but I can tell you that in a matter of MINUTES entire articles can be buffered and printed out for projects or papers. My third grader, Wendy, wanted to know about Pistachio nuts, we took her into the encyclopedia, initiated a search and buffered the resulting article, all in about 3 minutes of time! At evening connect rates, that amounts to about, ummmm, 30 cents. Complete instructions and command formats for using the encyclopedia are in the Delphi Users Manual and can be studied off line before you even log in!

- 1. Determine your local Uninet phone number for computer access. If you do not know it, you may place a call to this (voice) line and ask them: (800) 821-5340
- 2. Delphi'is also available on TYMNET, and they have an 800 number to ask about local phone numbers, also: (800) 336-0149
- 3. Write down the phone number that the operator gives you.
- 4. Connect your modem and boot your terminal program.
- 5. Dial the local number with the modem.
   6. Initiate contact with the local node.
   For UNINET: <RETURN> . <RETURN>
   ((That is a RETURN then a period and a RETURN again))

For Tymnet: A
7. Each network will then ask for Service name, or Host
Name. enter: DELPHI

- 8. After you are connected to Delphi, you will be asked for your USERNAME. Let me briefly explain about this. On Delphi, you are known by your chosen name, not a series of numbers. When you leave a message on the public forum or a private MAIL, this is your name -- or "handle"
- 9. For the special membership registration, you won't have a USERNAME yet, and so you can use: FLAGSHIP Just type in FLAGSHIP and press RETURN.

  10. Next you will be asked for a special authorization code. Enter: CBUG

  11. There will be a brief welcome screen, and you'll be

able to enter your name, credit card information, address, and choose you own UserName during this free online registration.

- 12. If you have any questions, you can contact Delphi directly at: (800) 544-4005. But remember, the special offer for membership is not available any other way, than by using FEACSHIP as a username and CBUG as the special access.
- 13. The online signup area will issue you a special one-time password for which your new username should be active within 1-2 working days. Be sure to BUFFER the registration procedure so you don't miss it.
- 14. Use your new Usermame and temporary password after 6 PM the next business day (or two). Follow the same steps about calling your local number, initiating connection with the node and using DELPHI for the host/service name.

  16. After Uncle Max provides you with the tour, you will be asked to change your password. Remember that this password is your guard on your account. Do not give it to ANYONE. Change it often.

18. The \*FlagShip\* Commodore area is accessed by entering the Groups and Clubs area on the main menu. To do this, you just type the first three letters: GRO and press RETURN.

19. On the Groups and Clubs menu, you will see a whole list of SIGs, again, these are not numbered, and you can enter the \*FlagShip\* by typing FLA and pressing RETURN.
21. Delphi non-prime rates are \$6.00 per hour (pro rated for partial hours) for both 300 and 1200 baud. Non-prime time starts at 6 PM in your locale and continues all night until 7 AM. Delphi has higher rates for access during the day, but is open 24 hours a day. For those with 2400 baud capability, I believe the hourly charges are a bit more, and you'll need to check about this with the Delphi Customer Service 800#.

Normally, Delphi memberships cost \$50. CBUG members can have a lifetime membership on Delphi two ways in the electronic signup. First, you can join for free. The other way, which you'll be asked about during the registration, is that you can have a lifetime subscription, and receive the Delphi Handbook and a credit for your first three non-prime hours all for under \$25.00. The credit to your account is worth \$18.00 all by itself, and the Delphi Handbook comes in an attractive lap sized 3 ring binder for easy accessing and updating.

Norm asked me which option was really the best. I really cannot tell you, but I do offer a hint for everyone. If you think that the \*only\* part of Delphi you will be participating in is the CBUG and Commodore areas for messages and database downloading, then you will NOT need the manual. Norman has complete copies of all our help articles for the SIG, and my complete permission to reprint them. In my very humble opinion, they are much better and detailed than any information about using the SIG features than what you would find in the Delphi Handbook. If, on the other hand, you would like hard copy offline references and instructions for using many of the other Delphi services like the encyclopedia, advanced MAIL and telex features, etc, then you will really want to take advantage of the manual/3 hours package for membership.

Louis Lohman (UserName = LOUISL) is the Sysop for the CBUG area, and provides help to everyone. Norm's username is CBUG, and mine is DEB. We have other \*FlagShip\* staff people that can help guide you around Delphi, too, and you will have the marvellous ability to set up \*just\* exactly which sections or topics you want to read about. You are not limited to one, nor are you forced to read them all if you don't want to. If everyone would like, I'd be more than happy to provide a quick article in each newsletter about using Delphi...tips, tricks, and other fun things we have discovered!

Be sure to let us all know when you get online...! I will look forward to helping in any way that I can.

deb!

Of interest, the above article was sent to CBUG via Delphi, not on disk or by mail! Some use of the special features in Superscript was all that it took to reformat it as you see it above.

With this introductory column I'd like to welcome the new members of CBUG and say hello to the current members. One of our common insights is our value of the terrific B-128, Commodore's best effort! Even so, one of the problems with orphans is the lack of love and attention from concerned parents. For this reason, WE must adopt our machines and give them the support they'll never get from their CBM parents. I hope others will join our PTA meetings here in ESCAPE and share the knowledge they have of parenting an orphan.

We can facilitate our collective support for the B-128 by keeping in touch with each other. ESCAPE provides one means of distributing information to many people and the LIBRARY is another. But, telecommunications, or telecomputing (TC), can provide a multi-directional conversation to arouse your creative thinking. It can be the basis for the most dynamic support organization ever developed for an orphan machine.

My first advice is to READ!! Although most information in computer magazines does not apply directly to the B-128, you can look for general discussions of theory and principle to gain a background for applying the idea to your own machine. I suggest you browse the computer magazines at your local newsstand looking for articles related to the information you need and buy only the individual issues that will help you. Of course, your membership in CBUG provides "ESCAPE" just for the B-128. For some general information on TC, try at least one copy of "Computer Buyer's Guide & Handbook". In the software review section, there is usually a page or two of good information on TC in general and then some reviews of current software which can help you understand the kind of functions TC software provides.

I'll try to tell you how to TC in an efficient and effective way. LemData Software has begun development of "BeeLine", a terminal program for the B-128 computer. Even though it is released for sale, I say we have begun development because "BeeLine" will be improved and updated to meet the needs of our users. Even though BeeLine will be used for our examples of TC-ing, the principles of operation are the same for other terminal software. I'm sure you can apply them to your particular need.

Telecomputing is basically the use of the telephone to communicate from one computer to another. The tools involved, besides the telephone line, is a MODEM (a contraction of MOdulator & DEModulator), your computer, and a terminal program. The terminal program, like "BeeLine", controls the computer, the computer controls the MODEM and the MODEM controls the phone line. See diagram below.

|     |            |   |       |   |       | - |         |    |       |   |         |
|-----|------------|---|-------|---|-------|---|---------|----|-------|---|---------|
| !   | Computer & | ľ | RS232 | 1 |       | ! | Special | 1. | Phone | ! | Phone   |
| !   |            | ! | <>    | ! | MODEM | ! | <>      | !  |       | ! | <>      |
| !   | Software   | ! | Port  | ! |       | Ī | Tones   | !  | Line  | ! | Network |
| 240 |            |   |       |   |       |   |         |    |       |   |         |

Normally, your computer will be connected to your MODEM through the RS-232 port, an electrical signal standard specifying what signals are located on which pins of the connectors. Once your MODEM is connected to the RS-232 port of the B-128, you can use the normal CBM file commands for talking to or through the MODEM. The communications on the RS-232 port will normally be in ASCII (abbreviation for American Standard Code for Information Interchange). This code is quite universal and CBM has provided for an internal conversion from PET code to a somewhat standard ASCII code set. Many of the new MODEMs are intelligent, that is, they recognize certain commands sent in ASCII in order to perform various functions for you. Some of these commands include CONNECTING to the phone line, equivalent to lifting the handset; DIALING a phone number, using pulses or tones as necessary; ANSWERING a ringing phone, hopefully from another computer.

The common connection from the MODEM to the phone line is by using a modular phone cable, preferred for it's ease of use by non-technical persons. You may find some older MODEMs that require direct wiring or use an acoustic coupler (rubber cups into which you place the actual phone handset). These will work but we'll assume you're using a newer, intelligent type MODEM with the modular connectors. The communications on the phone line, from the MODEM, uses a special set of tones. When MODEMs were created originally, the phone company used only analog amplifiers in their networks thus requiring the MODEM to use tones within the amplifier's normal operating range (providing Baud Rates of 110 or 300 bps). With advances in technology, other tones were defined for the newer high-speed MODEMs (1200 bps). With even greater advances in electronics we have reached the point of communicating with 2400 bps MODEMs.

Moving on to software, one of BeeLine's functions is to 'Go ONLINE', that is, transmit characters typed on your keyboard and display the characters received from the computer you're connected to, known as the HOST system. Most Host computers have Echoplex, the ability to return your typed characters to appear on your screen as you type them. If by chance the Host system does not have Echoplex, or if you are connected to a friend's computer, you may need to use the Local Echo option in BeeLine to print on your screen the characters you are typing since they will not be returned by the other computer. In fact, you can simulate Echoplex to your friend's computer by using the Remote Echo option to return to your friend the characters that he is sending to your computer. Of course, he could use his own Local Echo option to see his characters instead of using your Remote Echo option.

As this column proceeds into 1986, I'll offer some of my electronics and computer experience to those interested in knowing more about their B-128 and it's ability to talk to other computers. I'll start with basics and build on these to more complex operations. We'll cover the specific details of connecting your MODEM to the B-128, what commands can be used, what some standard MODEM features are, and many other topics. I'll try to keep the more advanced reader interested too.

I look forward to your letters about the topics you would like me to cover or the questions you'd like me to answer in the column. You can address your letters to me at our business address below.

-><- KEN -><- LemData Software, P.D. Box 175, Dover, PA 17315

Ken will be appearing regularly in CBUG publications with topical articles on telecommunications. Let both Ken and CBUG know of your reaction to these efforts. Ken is available on both CIS and Delphi.

##

##

##

##

##

##

##

##

##

\*\*

##

## ##

##

##

##

##

##

##

##

##

##

林林

##

##

##

##

##

##

##

##

##

##

##

##

##

## ##

##

##

##

##

##

##

##

林林 ##

##

## ##

##

##

##

##

##

##

##

##

##

##

##

## ##

拼拼

## ##

林林 ##

##

## ##

##

##

##

##

##

##

##

##

##

##

##

##

##

##

##

##

##

##

##

##

##

##

##

##

##

##

##

##

##

##

##

## ##

##

##

##

##

##

##

##

##

##

##

##

## ##

林林

计特

##

##

## ##

##

##

##

##

##

## ##

##

## ##

##

##

## ##

##

##

##

If you've been looking for a terminal program that's easy to use, powerful, flexible, and thorough, then your search is going to end at 'BeeLine'. LemData Software has designed this terminal program to be easy to learn as well as flexible for the experienced user. With two Main Menus providing the overview of all options, it is easy to select your function and follow the prompts to complete your selected task.

Beeline can use internal RAM or a direct Disk file for Buffering your 'ONLINE' data. Buffer storage is at least 75K and perhaps 200K if you have expanded your B-128 to 256K of RAM. With direct file buffering you can fill an entire disk, equal to 520K of data. The RAM Buffers can be viewed using various options, like a 'GOTO' function to begin viewing from any point in the buffer. You can block a portion of the Buffer for outpputting to your printer or disk. Disk files loaded into a Buffer may be in place of data already there, or appended to the end of the current Buffer data, appended to the Buffer from the end of the current block. Any type of disk file can be loaded into the Buffer including a Relative type file.

BeeLine has a phone directory of 20 phone numbers and their descriptions. These can be auto-dialled if your modem has that capability. When dialled, the phone number with its description is stored in the buffer for later reference. Any number of these directories can be saved to disk for loading later when needed. You may obtain a hard copy of your current phone directory by outputting it to your printer.

The B-128 function keys have also been implemented. This means they can be programmed to send your logon sequence or 'ONLINE' signature. It is even possible to program certain command sequences for BeeLine. As with the phone directory, you can save any number of function key files to be loaded and used as necessary. Likewise, the current function keys may be output to your printer.

BeeLine provides a character conversion table to redefine each character transmitted or received. The default table provides a clean ASCII conversion to CBM functions in order to prevent spurious codes from affecting your screen operation. Of course, you can define your own character set to respond according to your needs.

BeeLine can transmit a data file from your disk while you are 'ONLINE'. This will allow you to write your electronic mail offline and transmit it from disk when you need it. Two options for transmitting are provided. You can send just one line at a time from the disk file, pressing the space key when ready for another line of data. The second method is to send continuously using XON-XOFF control characters to prevent overrunning the host system.

Beeline will allow a Baud Rate between 300 and 9600, 7 or 8 bits per character, and Even, Odd, Mark, Space, or No parity. In addition, you can specify an echo mode of Local, Remote, Local & Remote, or None.

BeeLine has the ability to save many of your specified parameters in a SETUP file on disk. The SETUP file on your BeeLine disk will be loaded when the program initializes. In addition, you can save a SETUP file on other disks, perhaps one for each of the information services you use. the appropriate disk, load the new SETUP file, and your program parameters are set.

LemData Software will support BeeLine with additional features in the future. Don't be left behind.

Now Available For Only \$35.00 - Order Yours Today From CBUG

BeeLine is Copyrighted 1985 by J & K Lemkelde LemData Software, P.O. Box 175, Dover, PA 17315 

\*\*\*\*\*\*\*\*\*\*\*\*\*\*\*\*\*\*\*\*\*\*\*\*\*\*\*\*\*\*\*\*\*\*\*\*

#### THE CBUG YELL FOR HELP DIRECTORY

Following is a listing of members who have gratiously volunteered to give of their valuable time to aid other members in specific areas of B128 applications. There are a few rules which need to be followed carefully:

Thou shalt not call collect;

Thou shalt not ask helpers to call back unless you instruct them to call you collect;

Thou shalt follow time restrictions listed, and when not, use exceptional judgement, making sure of time zones FIRST; Thou shalt have all materials at hand when calling, and if possible be infront of your machine if applicable.

| zip code      | expertis | se member name             | main phone   | number                                                                                                    | additional phone number        |
|---------------|----------|----------------------------|--------------|----------------------------------------------------------------------------------------------------|--------------------------------|
| 03264         | sbp      | Glen Van Valkenburg        | 603 536 1025 | 7pm to 10pm                                                                                                    |                                |
| 08043         | bp       | Michael F. Gullo           | 609 768 4789 | 9pm to 11:30pm                                                                                                    |                                |
| 19010         | P        | Benson Greene              | 212 683 6906 | Noon to 10pm                                                                                                    |                                |
| 10128         | S        | Anthony Liversidge         | 212 534 7371 | · ·                                                                                                    |                                |
| 10467         | Р        | Angel Matos                | 212 231 6028 |                                                                                                    |                                |
| 11729         | SBPm1    | George Kowalak             | 516 667 7076 | 7pm to 10pm                                                                                                    |                                |
| 13045         | В        | Paul J. Comfort, Jr.       | 607 753 8433 | of from the second second seco |                                |
| 17315         | sPmt     | John Lemkelde              | 717 292 4933 | 5pm to 10pm                                                                                                    |                                |
| 32405         | sbp      | Bill Hammhek               | 904 768 8808 | 8am to 10pm                                                                                                    |                                |
| 351 36        | PS       | Allyn Uptain               | 205 377 4476 |                                                                                                    |                                |
| 44106         | pml      | Allen E. Tracht (='tract') | 216 932 2754 | 9pm to 10pm                                                                                                    |                                |
| 45849         | sp       | Dale K. Elston             | 419 587 3804 | 7pm to 11pm                                                                                                    |                                |
| 48084         | spt      | Rodger E. Gach             | 313 649 4770 | 9am to 5pm                                                                                                    |                                |
| 50662         | u        | Randy Wilbur               | 319 283 1422 | 8am to 5pm                                                                                                    |                                |
| 52405         | SUPmt    | Leonard (Len) Kloft        | 319 390 4412 | 7pm to 10pm Th/F                                                                                                    |                                |
| 53081         | U        | Carter S. Pawlus           | 414 458 9402 |                                                                                                    |                                |
| 54304         | sBP      | Mickey Crittenden          | 414 494 3142 | 5pm to 9pm                                                                                                    |                                |
| 55108         | Priv     | Charles A. MaCarthy        | 612 645 6867 | 7pm to 10pm                                                                                                    |                                |
| 59872         | P        | Dick Wilkinson             | 406 822 4989 | 5pm to 11pm                                                                                                    |                                |
| 60077         | SBIP     | Roy Sherman                | 312 673 5094 | 9am to 9pm                                                                                                    |                                |
| 60202         | sP       | Marilyn Gardner            | 312 866 9159 | 7pm to 9pm                                                                                                    |                                |
| 60634         | Sit      | Norman Deltzke             | 312 456 8720 | 7pm to 10pm                                                                                                    |                                |
| 60643         | sbut     | Eric L. Watkins            | 312 734 0312 | 6pm to 10pm                                                                                                    |                                |
| 61015         | bUp      | Gerald Beck                | 815 732 7387 | 7pm to 10pm                                                                                                    |                                |
| <b>628</b> 59 | sbt      | Troy Becker                | 618 777 4614 | 8pm to 10pm                                                                                                    |                                |
| 68788         | i        | Ron                        | 402 372 5985 | 7pm to 10pm                                                                                                    |                                |
| 74126         | ?        | S. Ray Lohman              | 918 425 0669 |                                                                                                    | 918 425 3660                   |
| 75040         | PEMX     | Richard H. Wood            | 214 530 2595 |                                                                                                    |                                |
| 76201         | Sbp      | Mohammed Algheryafi        | 817 387 4446 | 6pm to 10pm                                                                                                    |                                |
| 77063         | sPt1     | Mauricio J. De La Torre    | 713 953 9249 | 5pm to 10pm                                                                                                    |                                |
| 78210         | ь        | Francis Martin             | 512 534 1400 | noon to 9:30pm                                                                                                    |                                |
| 78504         | pml      | Robert Hargrove            | 512 686 5219 | noon to 10pm                                                                                                    |                                |
| 83605         | SoPM     | David C. Evans             | 208 454 8421 | 5:30 to 7pm                                                                                                    | 208 454 8421 BBS 7pm to 10pm   |
| 91733         | Pm       | Jerry Bailey               | 818 448 8351 | 7pm to midnight                                                                                                    | 818 598 <b>7661</b> 9am to 4pm |
| 98032         | st       | Dan Gayman                 | 206 878 8783 | 7pm to 10pm                                                                                                    | •                              |
| B2G 1CO       | sbpt1    | Michael Steinitz           | 902 867 3909 | 9am to 6pm AST                                                                                                    |                                |
| V8X 3P5       | sPMt     | Russ Beinder               | 604 479 8510 | 7pm to 11pm PST                                                                                                    |                                |

Expertise codes are as follows. Lower case indicates the helper has given themself a rating of "pretty good", Capitals indicates an Expert rating:

| a=all s=Superscript b=Superbase i=CABS/Info Designs | p=basic language programming m=machine language programming x=expert programmer l=laboratory instrumentation | c=general business h=accountant/ing d=tech/elect. eng. z=repair/service t=telecommunications | h=math<br>w=law<br>f=finance<br>e=education |
|-----------------------------------------------------|----------------------------------------------------------------------------------------------------|----------------------------------------------------------------------------------------------|---------------------------------------------|
| u=Calc/Result                                       | v=interfacing, hardware, etc.                                                                                | t=telecommunications                                                                         |                                             |

To all members: Anyone desiring to join in the Yell for Help effort should send their name, address, phone number, hours available and a listing of subjects rated as "expert" or "pretty good". It is prefered that you use the registration coupon in the Fall escape as it is very difficult for us to sort thru and read the quantity of mail we receive. AND, everyone let us know how this program is working out -- that will take memos, so head them right on the top "YELL FEEDBACK". Thanks everyone for the help.

To our helpers: We will be putting in place a casual reporting system so that inquiries and their answers can be catalogued and published. Mr. Fred Peterson will be heading up this co-ordination effort. In a few weeks you will receive further information from CBUG/Fred as to this program. CBUG hopes that an additional Q & A column will flow from this information and reduce the number of redundant calls, whilst helping those who may not realize they are experiencing certain problems.

This disk contains the well known terminal program B-term, the most necessary of capture buffer programs for use in This disk contains the well known terminal program B-term, the most necessary of capture buffer programs for use in general telecommunications work. Of course, it is no match for B-line elsewhere mentioned. Also included is Teleterm 80 which was also distributed by Protecto, a reportedly public domain program including variations of Xmodem and the original Punter protocols (none of which seem to upload to major BBS services, but will download ok). In this disk you will find an xmodem program (xterm) in a 300 baud only version converted from the standard C64 original, and a sophisticated main-frame programmers' terminal program by Warren Swan (via the kind release from his royalty disk CBUG #3). There are several instruction files and articles, including those provided by the Toronto Pet Users Group concerning telecommunications. This is likely one of the most comprehensive telecom compendiums ever published. If you need help understanding the ins and outs of telecommunication all you need to get going like a pro is in the various articles. We'd have printed them, but it would have been a fair sized book! As you can see, we are still awaiting several files to include the disk. They have been promised for the next few days — no doubt they will be on final disk.

```
"o.teleterm80"
                                                                             "instr b-x modem"
                                                                                                                  "cooper RS232"
                                                                                                    seq
                                                                             "b funct key.ins"
"---TPUG---"
                                         " -- INSTRUCTIONS-" seq
                                                                                                                  "cooper on modems" seq
                            prg
                                                                                                    seq
                                                                                                                  "rick's postscrip" seq
"---cbug misc---" seq
                                         "bterm.ins"
2
                                   89
                                                               seq
                                                                       6
                                                                                                    sea
                                                                                                            8
                            prg
     "keyscan"
                                         "bterm.ins2"
                                                                             "starting on delp"
                                                                       42
                                   ?
                                                                                                    seq
                            prg
                                                               sea
                                                                                                                  "signon delphi"
                                         "xmodem.ins"
                                                                             "navigating delph"
                                                                       27
                                                                                                            19
                            prq
                                                               sea
                                                                                                    seq
                                                                                                                                        sea
                                                                             "telecom canada
"online search"
     "T"
                                         "xmodem.ins2"
                                                                                                                  "SS vs BT"
3
                                   ?
                                                                       18
                                                                                                    seq
                                                                                                            38
                            seq
                                                               seq
                                                                                                                                        sea
     "xterm orig b128"
"cis xterm dl"
"READ MEMO"
                                         "teleterm.ins"
                                                                                                            1395 blocks free.
                                                               seq
                                                                                                    seq
                            prg
                                         "teleterm.ins2"
                                                                             "1book review"
26
                            prg
                                                               seq
                                                                                                    sea
                                                                             "how easy it is"
"on compuserve"
52
                                   58
                                         "terminal.ins"
                                                                                                            ?=files reported in transit!
                            seq
                                                               seq
                                                                                                    sea
     "terminal"
"/term"
                                         "Terminal.ins"
26
                            prq
                                   62
                                                               seq
                                                                                                    sea
                                                                             "navigating cis"
                                         "---tc info---"
5
                            prg
                                   3
                                                               seq
                                                                                                    sea
      "teleterm80"
                                   12
                                         "B-Function Key"
                                                                                                   sea
                            prg
                                                               prg
                              CBUG #11A.0
                                                                                #12261
TERMINAL #11A, v1.0
```

Same as above, but less royalty bearing B-Term and Teleterm 80

CBUG #11.0

Scott's ML Monitor CBUG #12 #12984

Larry Scott has provided us with a reportedly far advanced professional machine language monitor. HOWEVER, this program requires the 24K RAM cartridge advertised elsewhere herein by Gary Anderson. The Ram Cartridge has many important uses which will be explained in future issues, so those of you into serious programming should not delay!

```
"bmon master
                        bm 2c
                                          "bmon inst.ss"
                                                                               "bmonpO1.psrc'
                                                                                                                    "bmonpO6.psrc"
                                                                 seq
                                                                                                                                          prg
                                                                                                     pro
     "bmon intro.bas"
"bmon.obj3e00"
"bmon.obj4000"
                                          "bmon quickref.ss"
"exp schem.bas"
                                                                               "bmonp02.psrc"
                                                                                                                    "bmonp07.psrc"
                                                                         17
5
                            prg
                                    5
                                                                seq
                                                                                                     prg
                                                                                                              26
                                                                                                                                          prg
                                                                               "bmonp03.psrc"
                                                                                                                    "bmonpO8.psrc"
17
                            prg
                                    20
                                                                 prg
                                                                         17
                                                                                                     prg
                                                                                                              20
                                                                                                                                          prq
                                          "bmonpct.psrc"
                                                                               "bmonpO4.psrc"
                                                                                                              22
                                                                                                                    "bmonp09.psrc"
17
                                    2
                                                                prg
                                                                         15
                                                                                                                                          prg
                            prg
                                                                                                     prq
                                                                                                                    "bmonp10.psrc"
      "bmon.obj400"
                                          "bmonplb.psrc"
                                                                               "bmonpO5.psrc"
                                    18
17
                                                                         19
                                                                                                              16
                            prq
                                                                 prq
                                                                                                     prg
                                                                                                                                          prq
                                                                                                                    "bmon.obj400 4000"
                                                                                                              1667 blocks free.
```

This is one of CBUG's famous (or infamous) Pre Release disks. The later for it keeps members up for night after night enjoying the untangling of whatever is on them. We don't know a thing about this material -- members are on their own! BUT, fun I'm told it is! As usual there are several ultra important files, however. From Warren Kernaghan, are two files, an RS232 to printer hook up and a permanent fix for the 8050 speed problems. From William Wolf, another RS232 to printer configuration. From Jim White, updates on the Superbase Labels programs, and not to forget, the bunch of files I added to V1.2 of Norm's Utility that the early purchasers missed. Some comments from Mark Schwarzbauer on 8050 speed problems, Marilyn Gardner's graphics programs, lots of assorted games, and Russ Beinders latest annotated downloads of the B128 guts for you programmers. Now if that is not enough, there are only 12 blocks free -- you'll just have to complain to CBM that there is not enough room on a disk!

```
"----rb.----"
  "Pre-Release 3
                                               "Ddfreport"
                                                                                                                               "940e-9593"
                                                                                                                 seq
                                                                                                                                                        sea
                                                                        sea
                                               "!!--NOTICE--!!!"
                                                                                                                               "9b06-9f9b"
      "THIS DISK read m"
                                                                        seq
                                                                                                                        83
3
                                        27
                                                                                 1
                                                                                                                seq
                                                                                                                                                        sea
                               seq
      "rev ship labels"
"---speed---"
                                               "WHITE RE-UPDATE"
"labels.p"
"hlabels"
                                                                                       "screenform.doc"
"screenform"
"setkeys"
"ammo"
                                                                                 21
11
                                                                                                                               "a0d0-a0d4"
16
                                        1
                                                                        seq
                                                                                                                 seq
                                                                                                                                                        seq
                                                                                                                               "a0d5-a3a2"
                                        8
                                                                                                                         52
                               seq
                                                                        seq
                                                                                                                 prg
                                                                                                                                                        seq
      "format speed err"
                                                                                                                               "a3a5-a3b3"
27
                                        7
                                                                                                                         1
                                                                        seq
                                                                                                                                                        seq
                               sea
                                                                                                                 prg
                                               "README.DOC"
                                                                                                                         23
2
                                                                                                                               "a3b4-a50c"
                               seq
                                        16
                                                                                                                                                        seq
                                                                        sea
                                                                                                                 prg
                                               "Mark on Speed et"
"---tb----"
      "256K upgrade"
"b128 expansion"
                                                                                        "----rb!----"
                                                                                                                               "a50d-a536"
28
                                                                                                                 seq
                               seq
                                                                        seq
                                                                                                                                                        seq
                                                                                        "bigclock1"
                                                                                                                               "a537-a584"
                                        1
                                                                        seq
                                                                                                                         6
                                                                                                                                                        seq
                               prg
                                                                                                                 prg
                                               "loader"
"scroll"
      "____mg-----
                                                                                        "bigclock2"
                                                                                                                               "a585-a5b2"
                                                                        prg
                               seq
                                        2
                                                                                 6
                                                                                                                                                        seq
                                                                                                                prq
      "line plot"
"plot"
                                                                                       "prelay.epsom/ada"
"doctor.ov1"
"set.cmd"
                                                                                                                               "a5b3-a650"
4
                                        4
                               prq
                                                                        prq
                                                                                                                prg
                                                                                                                                                        seq
                                               "num gam 4 2"
"reac timer"
                                                                                                                               ."a651-a658"
                                        4
                               prg
                                                                        prg
                                                                                                                UST
                                                                                                                                                        seq
      "double column"
                                                                                                                               "a659-a723"
11
                                        3
                               sea
                                                                        prg
                                                                                                                         13
                                                                                                                                                        seq
                                                                                                                prg
                                                                                        "plotrig"
"lissajoo"
                                               "create a story"
"cartoon"
      "load run instr"
                                                                                                                               "a726-a790"
                               prq
                                        106
                                                                        prq
                                                                                                                prg
                                                                                                                                                        seq
      "load run instr"
"loading instruct"
"----"
"datafile"
"dfmail"
                                                                                                                               "a791-ac59"
                                        14
                                                                        prg
                                                                                                                         87
                               sea
                                                                                                                prg
                                                                                                                                                        sea
                                               "practi joke"
"----wk----"
                                                                                        "doctor.scr"
                                                                                                                               "ac5c-b11c"
                                        6
                                                                                 В
                                                                                                                         85
                               sea
                                                                        prg
                                                                                                                 prq
                                                                                                                                                        sea
                                                                                        "doctor drive"
"8000-8005"
29
                                                                                                                               "b7bf-b80d"
                                                                                 40
                                                                                                                         3
                               prg
                                                                        seq
                                                                                                                 prq
                                                                                                                                                        seq
                                               "rs-232 letter"
                                                                                                                               "b80e-bb20"
29
                                        13
                                                                                 1
                               prg
                                                                        sea
                                                                                                                seq
                                                                                                                                                        sea
                                                                                        "8a90-8a93"
"9596-95c0"
                                               "dir restoration"
29
      "dfreport"
                                        51
                                                                                                                               "bb21-bb29"
                               prg
                                                                        sea
                                                                                                                 seq
                                                                                                                                                        sea
      "bargraph.rl"
"invoicer.c"
                                               "rs232 typewriter"
"ss2/8050"
                                                                                                                               "bb2a-bb7e"
"bb7f-bbaf"
9
                                        24
                                                                        seq
                                                                                                                        6
                               prg
                                                                                                                 seq
                                                                                                                                                        sea
                                                                                        "95c1-96c8"
                                                                                 19
                                                                                                                        2
                               prg
                                                                        sea
                                                                                                                sea
                                                                                                                                                        sea
      "lost gold adv"
"df] example"
                                        1
                                               "----"
                                                                                        "9f9c-9fc9"
                                                                                                                               "bbb0-bc25"
                                                                                                                        12
                               prg
                                                                        seq
                                                                                                                seq
                                                                                                                                                        seq
                                               "WOLF RS232 print"
"WOLF C64 to B128"
"WOLF disk tips"
"----kw----"
                                                                                        "9fca-a0cf"
                                                                                                                               "bc2a-bfff"
                                        5
                                                                                 19
                                                                                                                        18
                               sea
                                                                        sea
                                                                                                                seq
                                                                                                                                                        sea
      "<-instructions->"
                                                                                        "8550-88af"
                                                                                                                               "b540-b546"
                               pro
                                                                        sea
                                                                                 63
                                                                                                                seq
                                                                                                                        1
                                                                                                                                                        sea
      "Dbargraph.rl"
                                                                                                                               "b11f-b53f"
                                        129
                                                                        seq
                                                                                 34
                                                                                        "88b0-8a8f"
                                                                                                                        68
                               seq
                                                                                                                seq
                                                                                                                                                        seq
      "Dinvoicer.c"
                                                                                        "8a94-8e77"
                                                                                                                               "b547-b7be"
                                                                                 69
                               seq
                                        1
                                                                        seq
                                                                                                                        41
                                                                                                                seq
                                                                                                                                                        sea
      "Dlost gold adv"
"Ddatafile"
"Ddfmail"
                                               "wiz inst"
"wiz"
                                                                                        "96cb-96cf"
                                                                                                                               "8006-854f"
                               sea
                                                                        seq
                                                                                 1
                                                                                                                seq
                                                                                                                        27
                                                                                                                                                        sea
                               seq
                                                                                 75
                                                                                        "96d0-9b03"
                                                                                                                               "FINALE"
                                        68
                                                                        prg
                                                                                                                seq
                                                                                                                                                        sea
                                               "____rb-----"
                                                                                        "8e7a-940b"
                               seq
                                        1
                                                                                 94
                                                                                                                        12 blocks free.
                                                                        seq
```